## **Table of Contents**

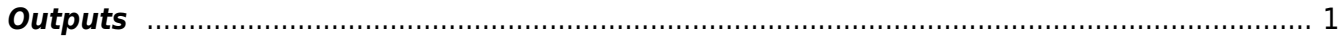

## <span id="page-2-0"></span>**Outputs**

FDTD handles large data arrays and there are numerous possibilities what to show as a result of the calculation. The most straightforward are the instant values of the field amplitudes at some points in the computational domain, or different cross-sections through it. As an opposite example, the most complex (at least from what can be done in GSvit) are the near-field to far-field transform results, that are accumulated from the boundary values during the whole calculation.

Most of the simple outputs are put to a single [Gwyddion](http://gwyddion.net) file, which can accommodate both computational volume cross-sections and various graphs. Whatever we found suitable for it we put to the Gwyddion file. Not everything is suitable for it, e.g. if one wants to work with multiple point outputs it is easier to have them as text data files. We continuously work on adding as many options for data saving as possible.

From: <http://www.gsvit.net/wiki/> - **GSvit documentation**

Permanent link: **<http://www.gsvit.net/wiki/doku.php/fdtd:outputs?rev=1535540343>**

Last update: **2018/08/29 12:59**

 $\pmb{\times}$